## ...für Dummies

## [Wirtschaftsinformatik](http://www.beck-shop.de/thesmann-burkard-fr-dummies-wirtschaftsinformatik-dummies/productview.aspx?product=27314073&utm_source=pdf&utm_medium=clickthru_ihv&utm_campaign=pdf_27314073&campaign=pdf/27314073) für Dummies

Bearbeitet von Von Prof. Dr. Stephan Thesmann, und Werner Burkard

2. Auflage 2019. Buch. Rund 495 S. Softcover ISBN 978 3 527 71499 5 Format (B <sup>x</sup> L): 17,6 <sup>x</sup> 24 cm

## Weitere Fachgebiete <sup>&</sup>gt; EDV, Informatik <sup>&</sup>gt; [Informationsverarbeitung](http://www.beck-shop.de/trefferliste.aspx?toc=8327) <sup>&</sup>gt; **[Wirtschaftsinformatik](http://www.beck-shop.de/trefferliste.aspx?toc=8327)**

Zu [Leseprobe](http://www.beck-shop.de/fachbuch/leseprobe/27314073_3527714995_leseprobe.pdf) und [Sachverzeichnis](http://www.beck-shop.de/fachbuch/sachverzeichnis/27314073_3527714995_register.pdf)

schnell und portofrei erhältlich bei

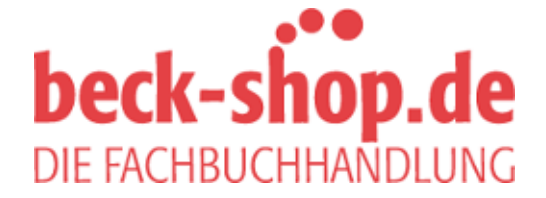

Die Online-Fachbuchhandlung beck-shop.de ist spezialisiert auf Fachbücher, insbesondere Recht, Steuern und Wirtschaft. Im Sortiment finden Sie alle Medien (Bücher, Zeitschriften, CDs, eBooks, etc.) aller Verlage. Ergänzt wird das Programm durch Services wie Neuerscheinungsdienst oder Zusammenstellungen von Büchern zu Sonderpreisen. Der Shop führt mehr als 8 Millionen Produkte.

# **Auf einen Blick**

 $\overline{\phantom{a}}$ 

 $\bigoplus$ 

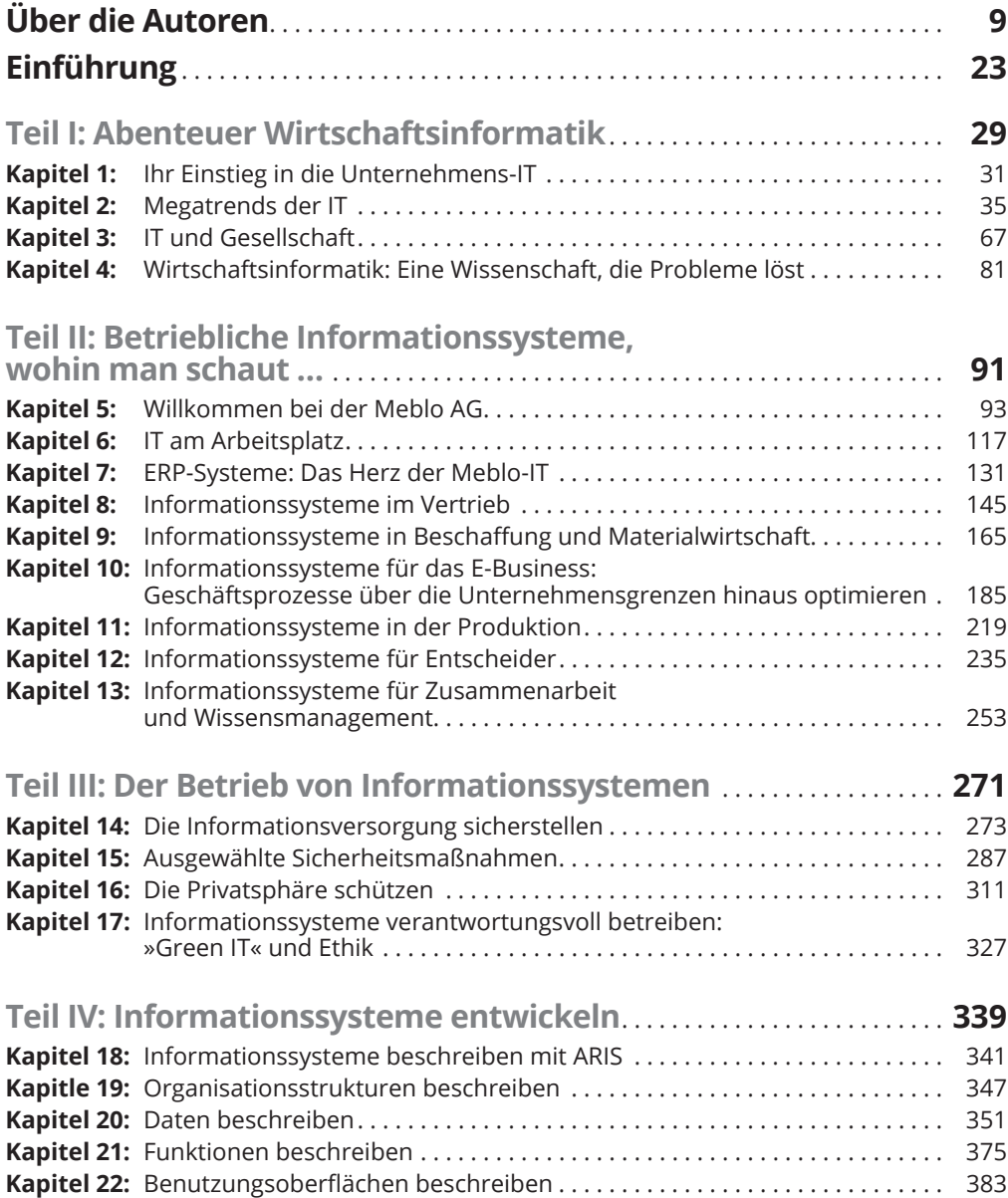

 $\bigoplus$ 

I

## 12 **Auf einen Blick**

 $\overline{\phantom{a}}$ 

 $\bigoplus$ 

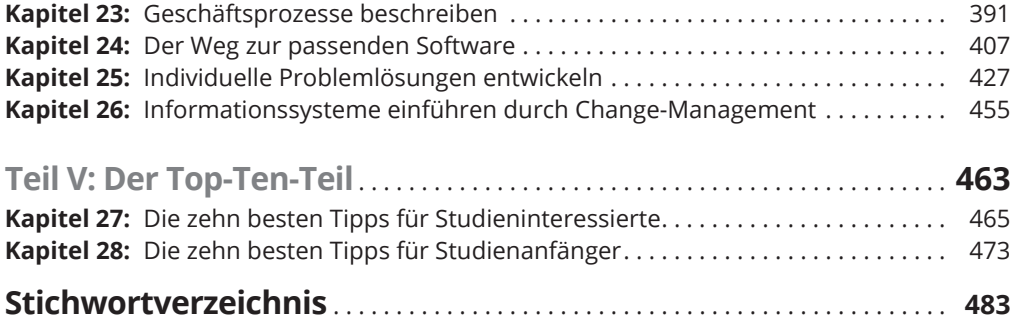

 $\bigoplus$ 

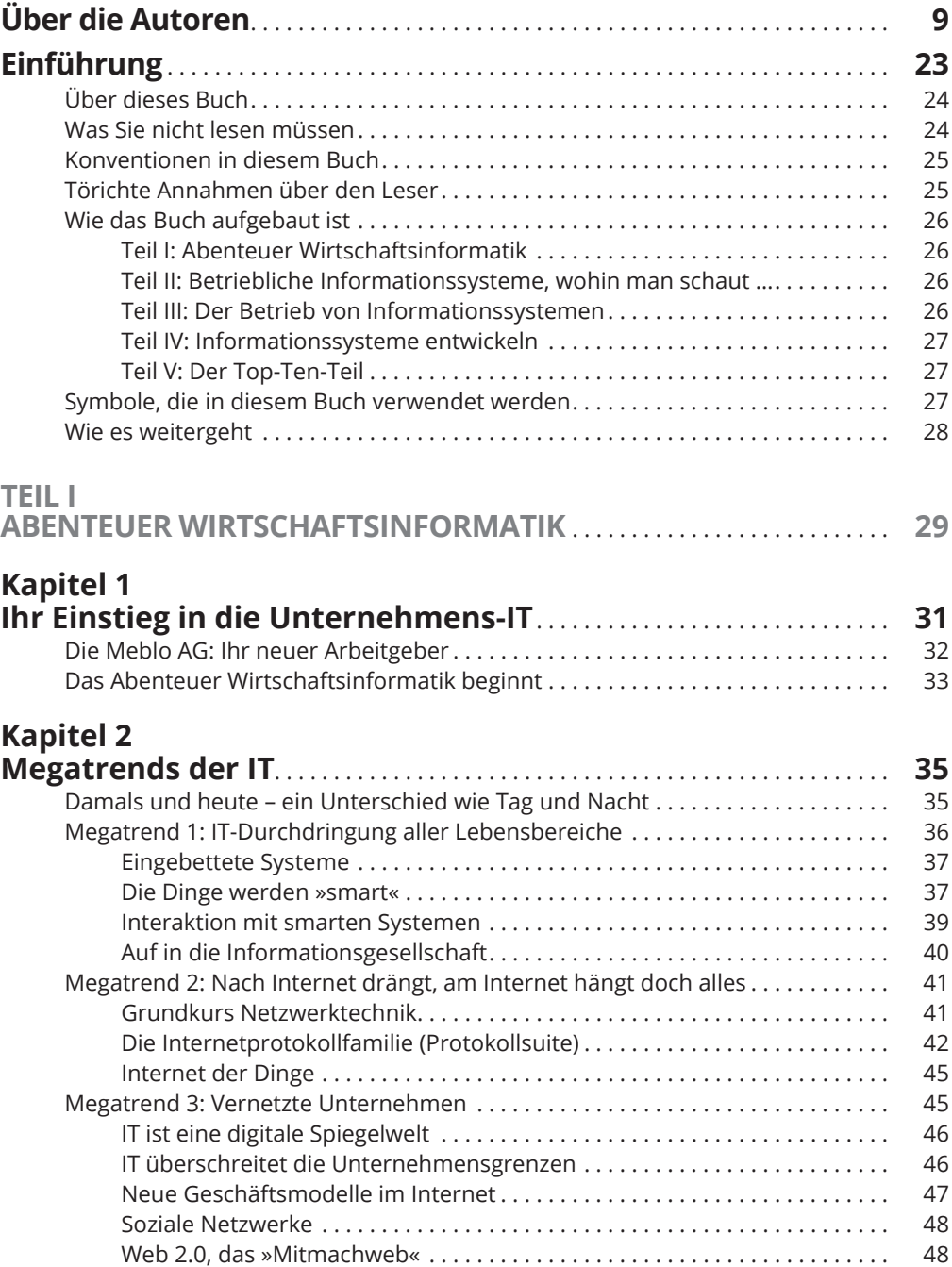

 $\bigoplus$ 

 $\bigoplus$ 

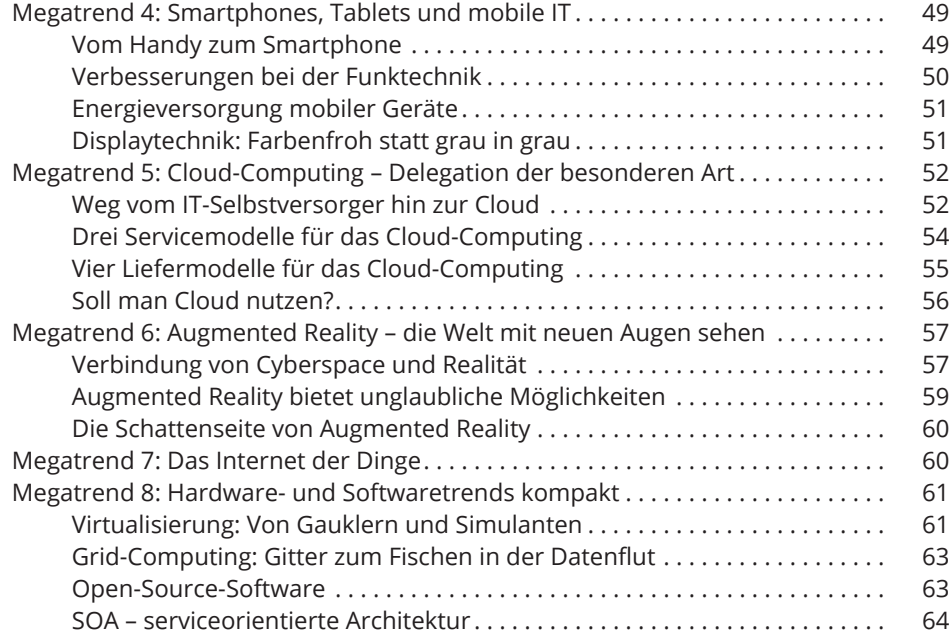

 $\bigoplus$ 

## **Kapitel 3**

 $\bigoplus$ 

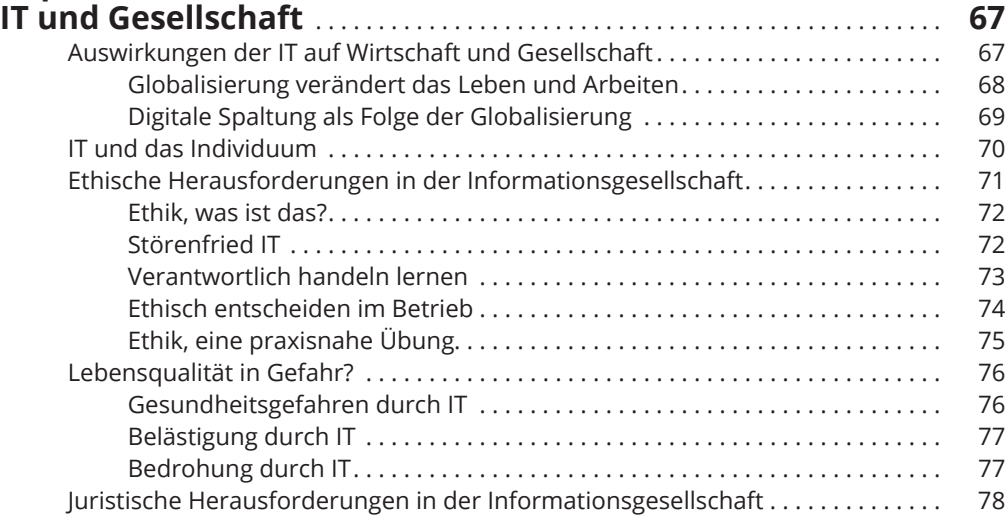

#### **Kapitel 4**

## **Wirtschaftsinformatik: Eine Wissenschaft, die**

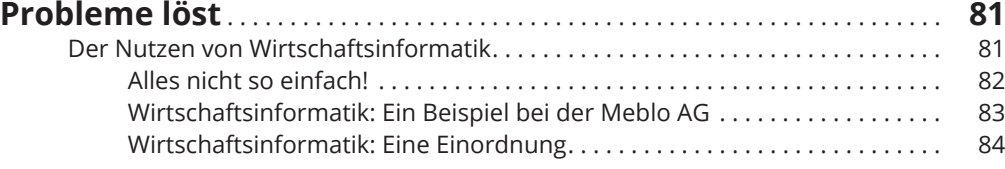

 $\mathbf{I}$ 

 $\bigoplus$ 

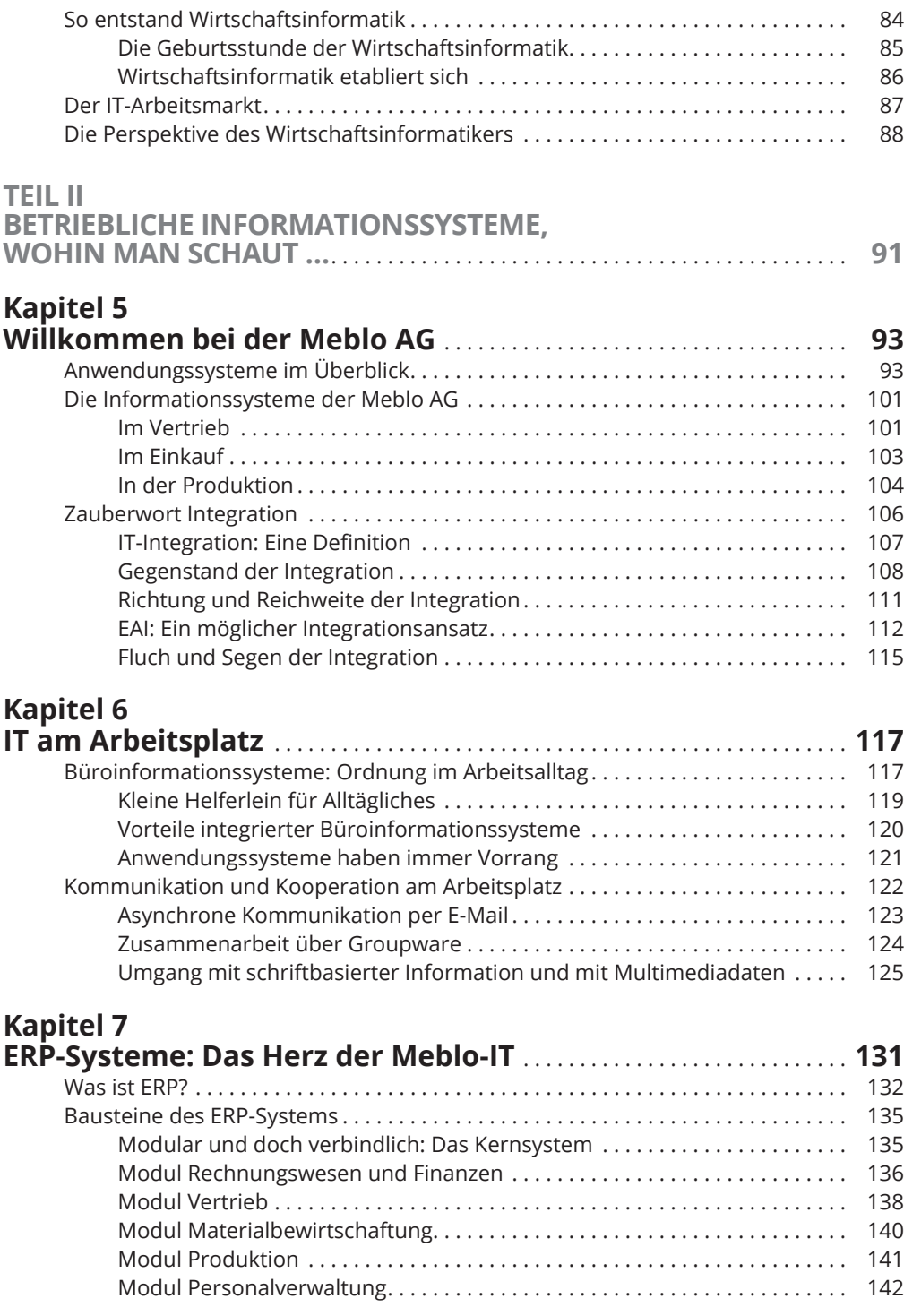

 $\bigoplus$ 

 $\overline{\phantom{a}}$ 

 $\bigoplus$ 

 $\overline{\phantom{a}}$ 

## **Kapitel 8**

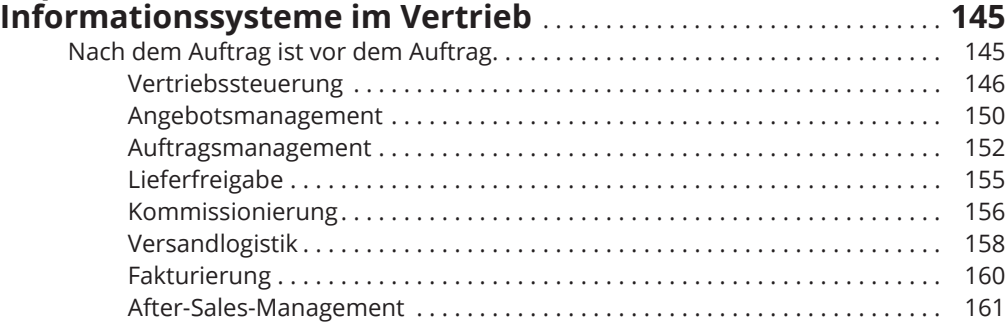

 $\bigoplus$ 

## **Kapitel 9 Informationssysteme in Beschaffung**

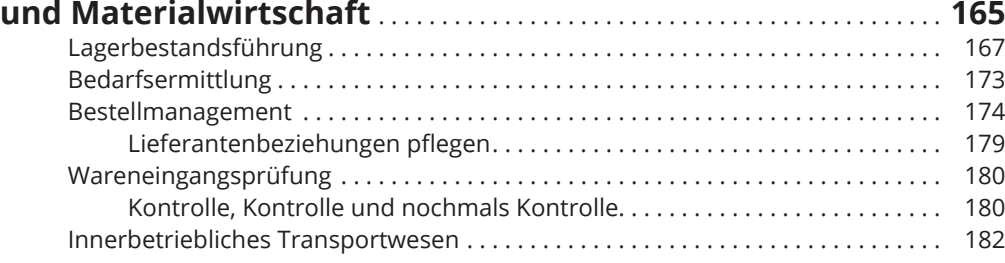

# **Kapitel 10**

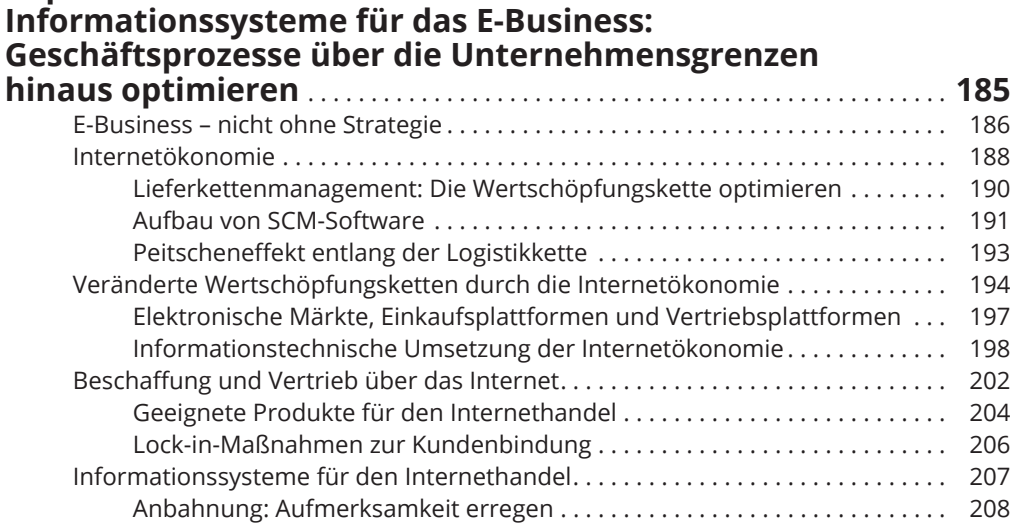

Abschluss: Den Kunden zum Kauf verführen . . . . . . . . . . . . . . . . . . . . . . . . 211 Abwicklung: Fast alles eingetütet . . . . . . . . . . . . . . . . . . . . . . . . . . . . . . . . . . . 215

⊕

I

 $\bigoplus$ 

## **Kapitel 11**

 $\overline{\phantom{a}}$ 

 $\bigoplus$ 

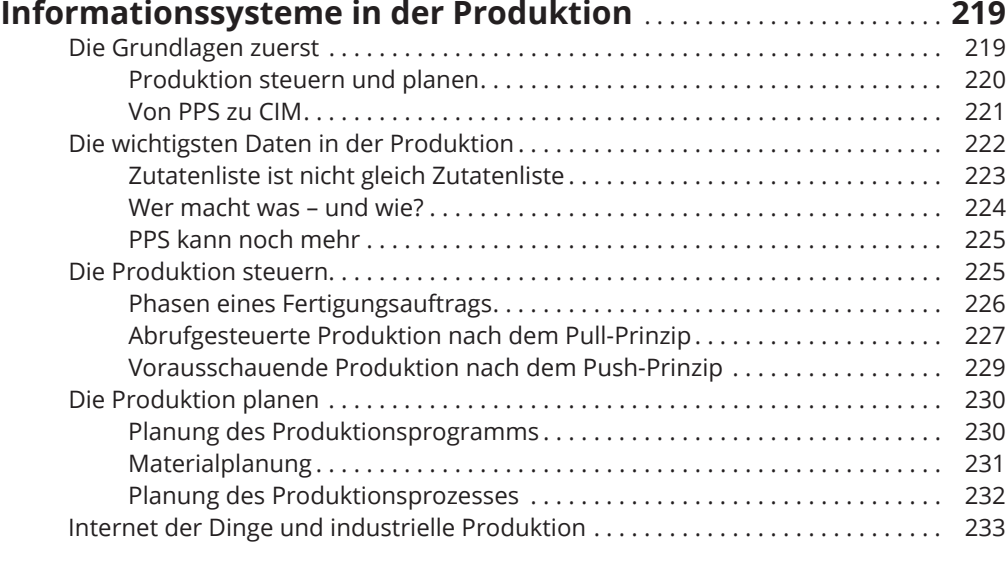

 $\bigoplus$ 

# **Kapitel 12**

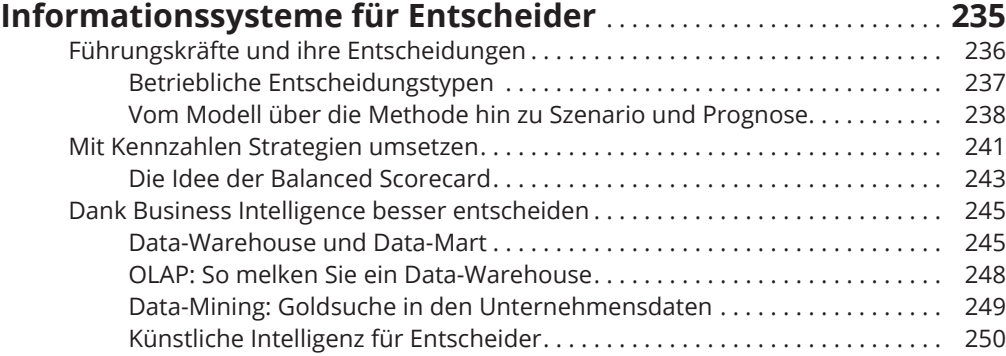

## **Kapitel 13 Informationssysteme für Zusammenarbeit**

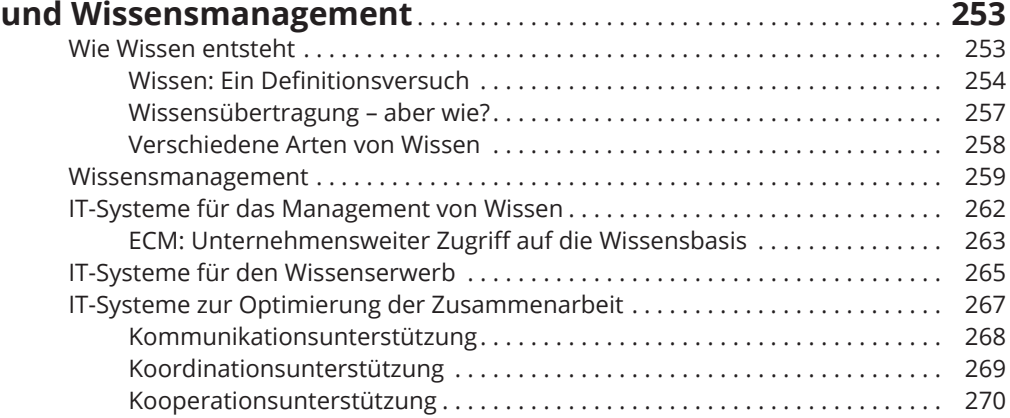

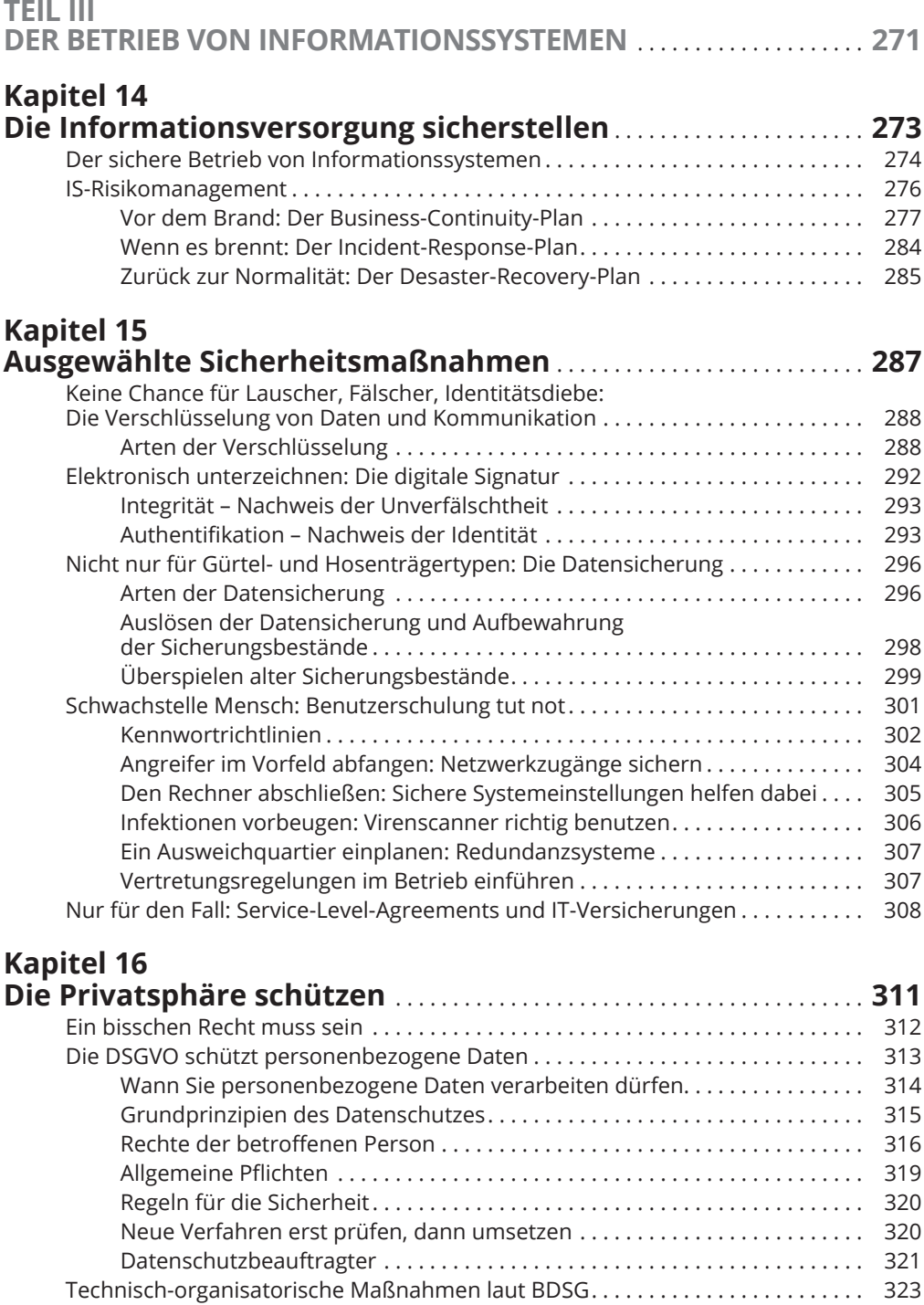

 $\bigoplus$ 

 $\bigoplus$ 

 $\mathbf{I}$ 

 $\bigoplus$ 

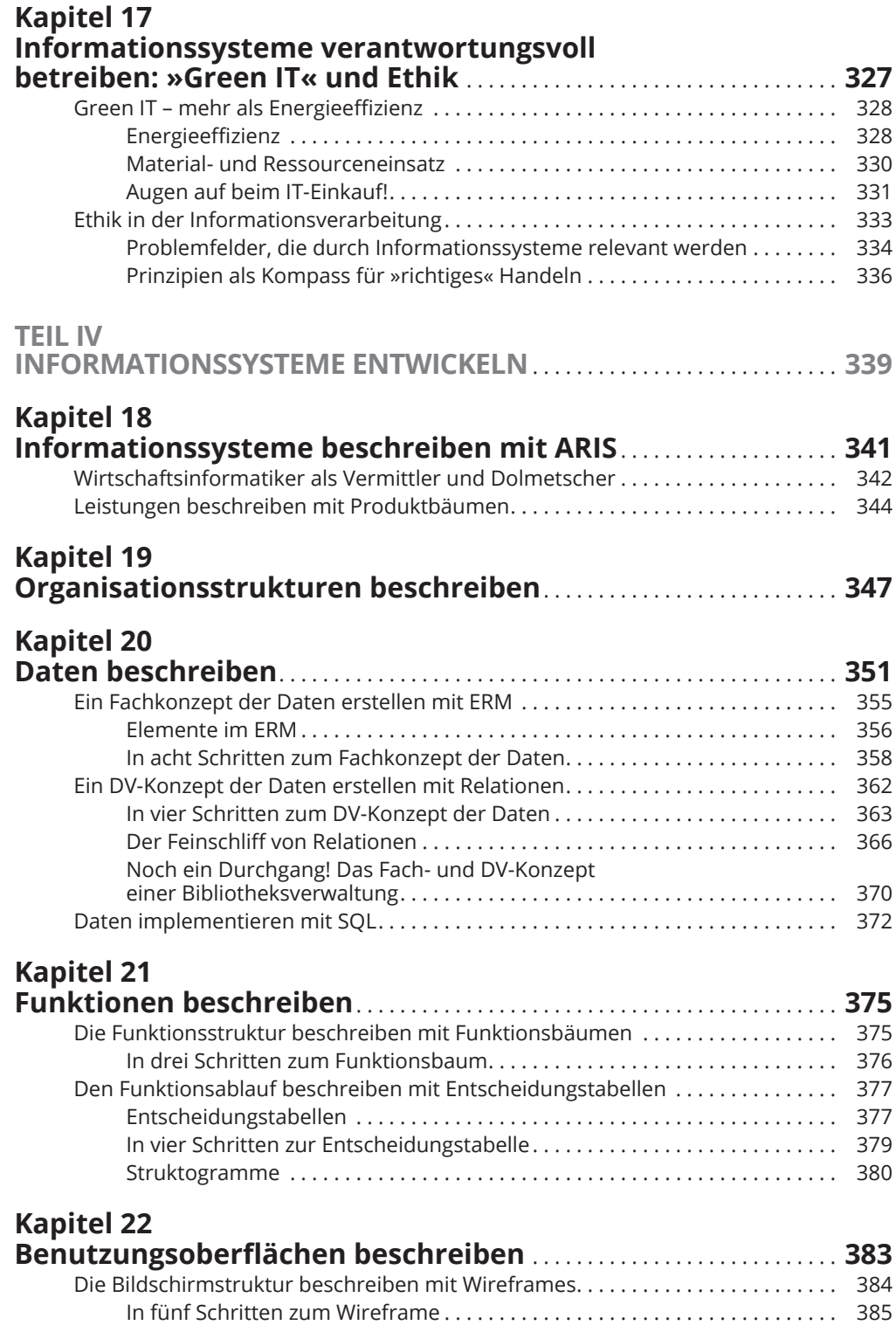

 $\bigoplus$ 

 $\overline{\phantom{a}}$ 

 $\bigoplus$ 

 $\overline{\phantom{a}}$ 

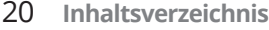

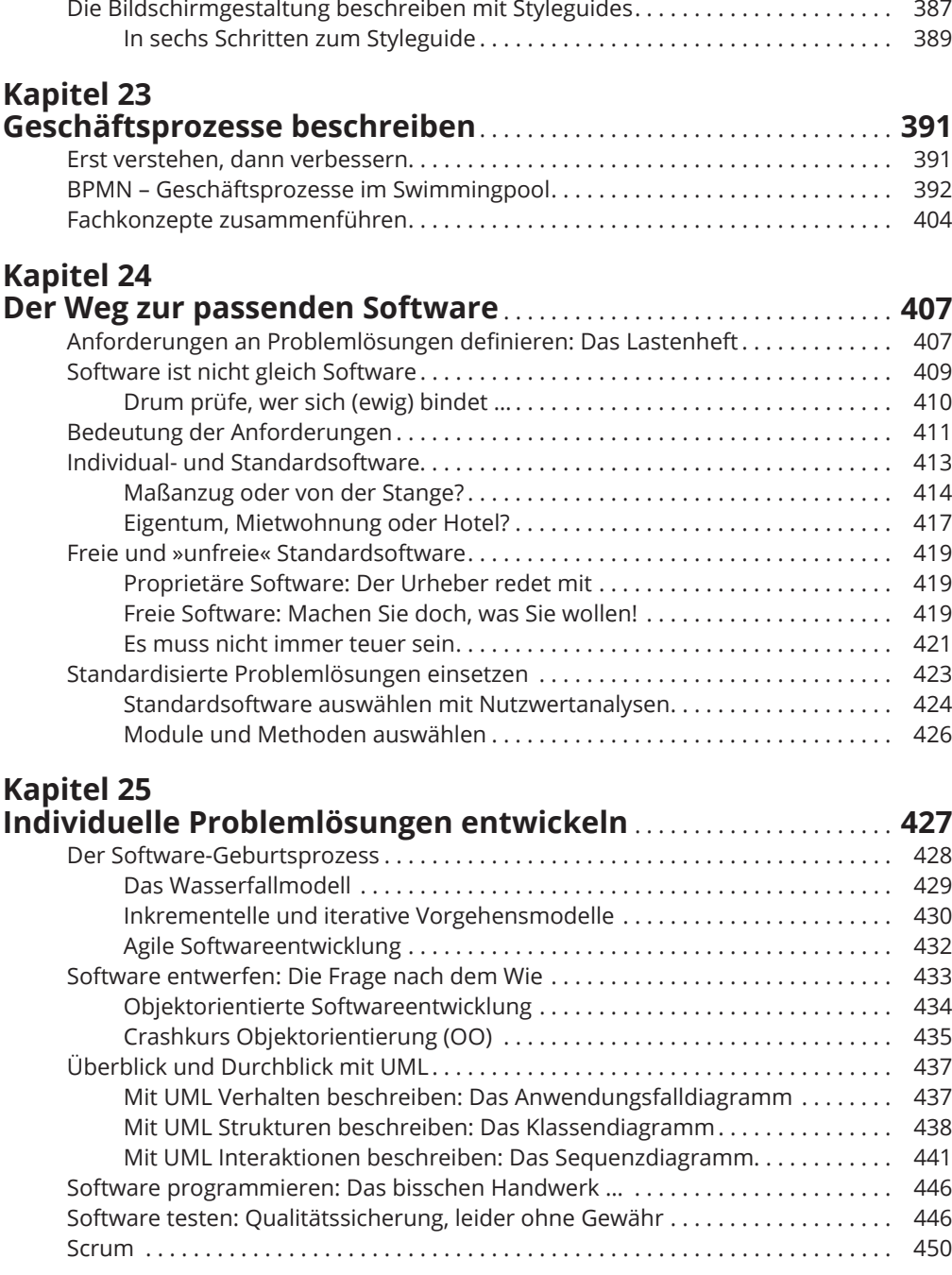

 $\bigoplus$ 

#### **Kapitel 26**

### **Informationssysteme einführen durch**

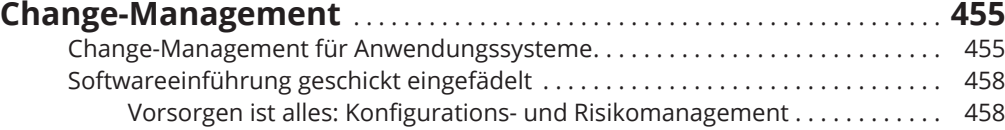

 $\bigoplus$ 

 $\mathbf{I}$ 

 $\bigoplus$ 

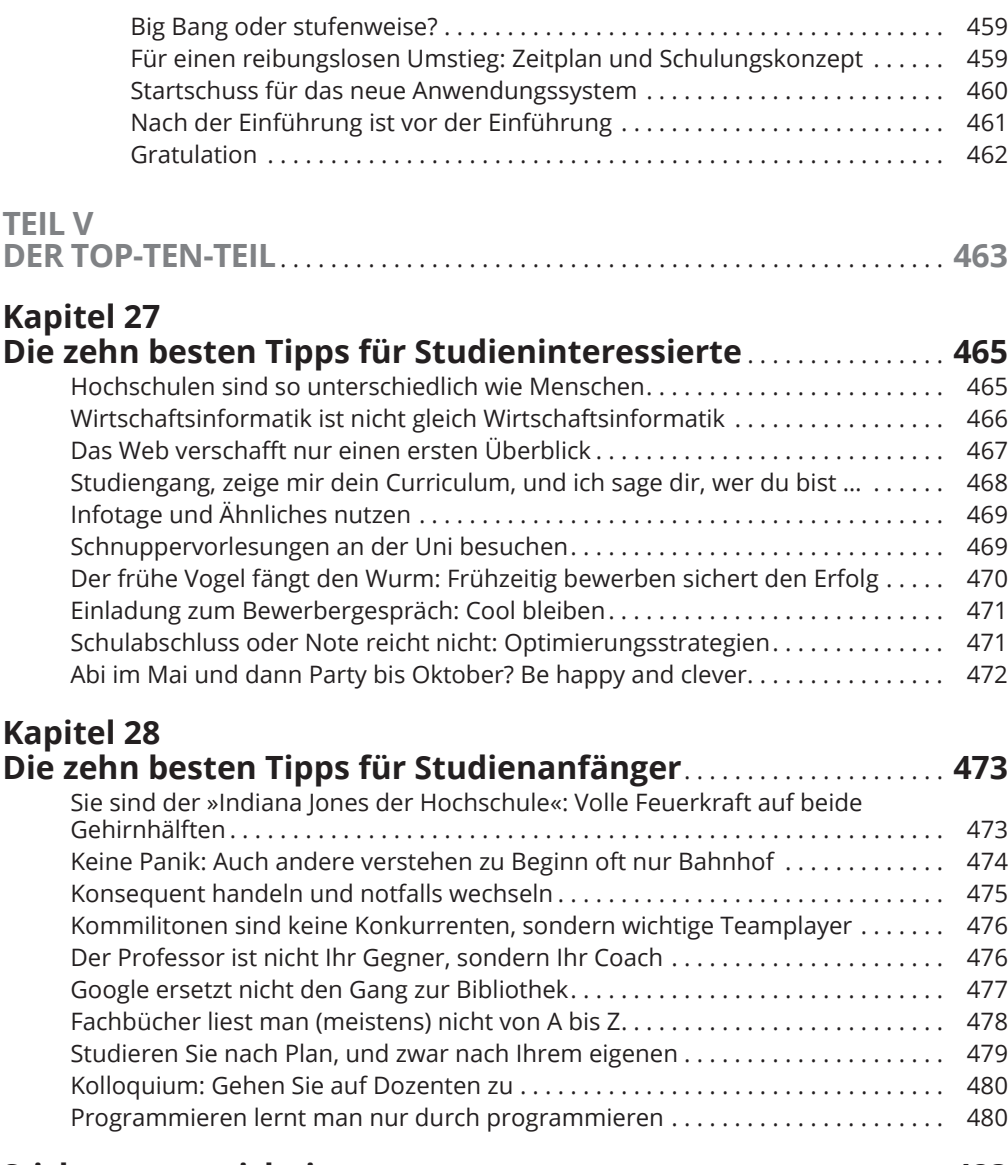

 $\bigoplus$ 

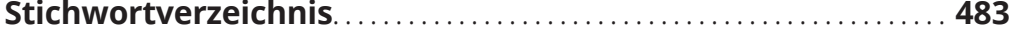

 $\overline{\phantom{a}}$ 

 $\bigoplus$ 

 $\overline{\phantom{a}}$ 

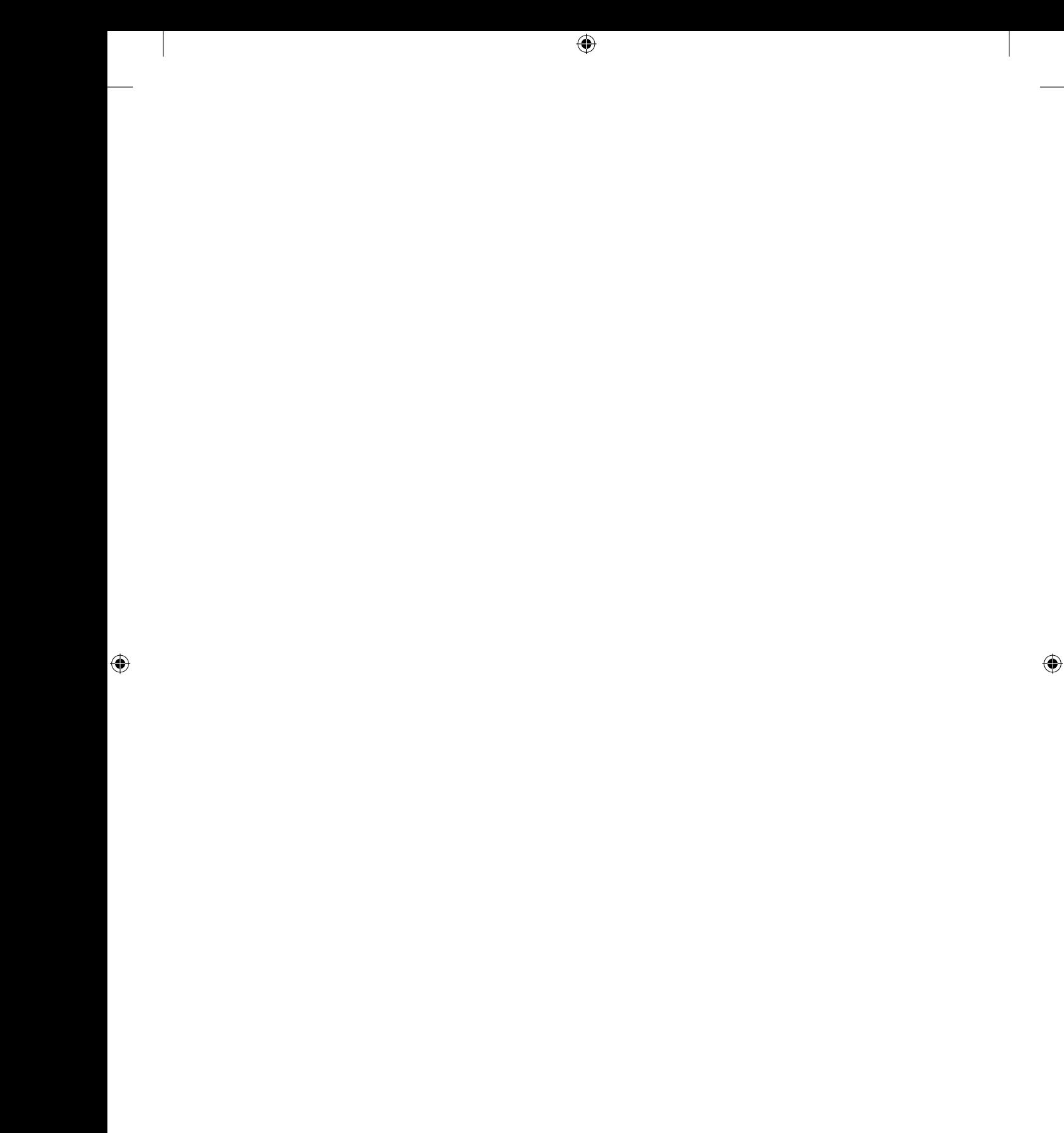